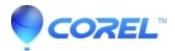

## Pinnacle Studio 22: Keyboard Shortcuts J-K-L Don't Function As Expected

• Pinnacle Studio

The Pinnacle Studio 22, the keyboard shortcuts J, K, L aren't working as expected.

This issue can be resolved by installing a patch. Follow the steps outlined below:

- 1. In Pinnacle Studio 22, ensure that Help->About displays version 22.0.1.. or newer.
- 2. Exit Pinnacle Studio 22.
- 3. Download the patch <u>here</u>.
- 4. Double-click to run the patch.
- 5. When patch is complete, launch Pinnacle Studio.

© 1985-2024 Corel. All rights reserved.